, tushu007.com

 $<<$ After Effects CS4  $>$ 

书名:<<After Effects CS4中文版基础与实例教程>>

- 13 ISBN 9787111318347
- 10 ISBN 711131834X

出版时间:2011-3

页数:310

PDF

更多资源请访问:http://www.tushu007.com

### $<<$ After Effects CS4  $>$

### , tushu007.com

#### $\sim$  5  $\sim$  After Effects After Effects CS4 After Effects CS4  $CS4$  $\,$  After  $\,$ Effects CS4的使用方法和技巧,展示了After Effects CS4

*Page 2*

### $,$  tushu007.com

 $<<$ After Effects CS4  $>$ 

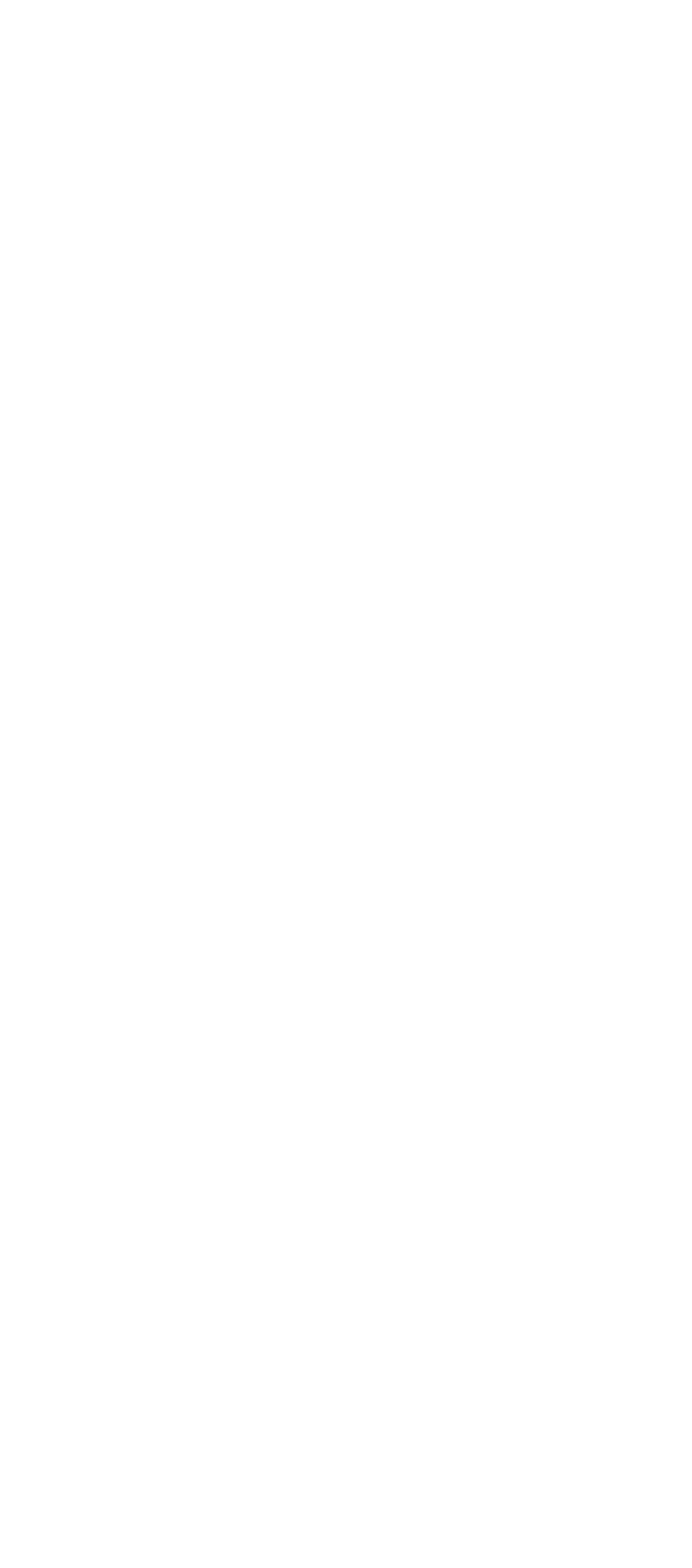

### $,$  tushu007.com

## $<<$ After Effects CS4  $>$

- $5\,$  $5.1$  $5.2$ 5.3 第6章 云雾效果 6.1 6.2 63
- 3<br>4 第4部分 高 级 技 巧
	- $5$

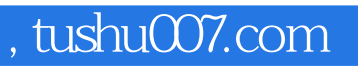

# $<<$ After Effects CS4

本站所提供下载的PDF图书仅提供预览和简介,请支持正版图书。

更多资源请访问:http://www.tushu007.com